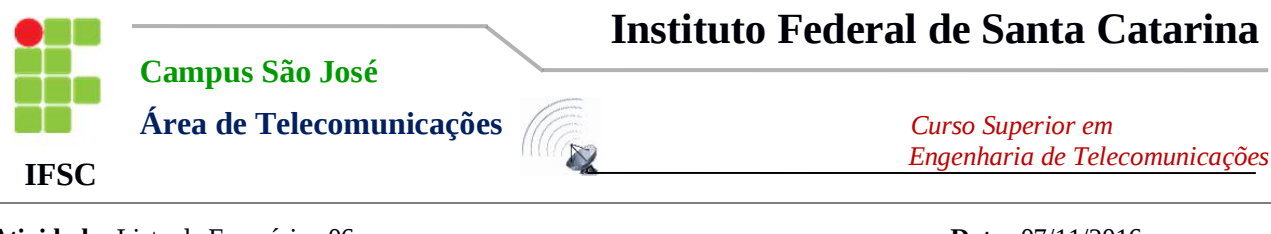

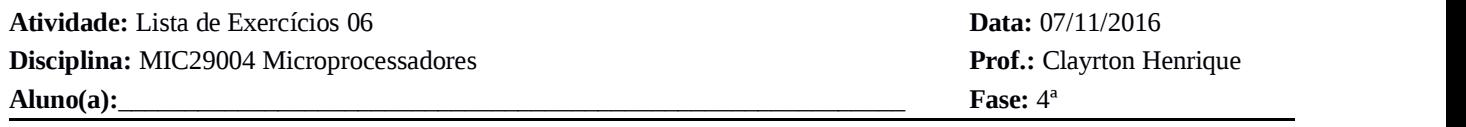

*ATENÇÃO: Esta lista serefere à montagem apresentada na da próxima página.*

*Lista de Exercícios 6*

**1.** Assinale, de acordo com seu julgamento, **V** para *verdadeiro* e **F** para *falso* as assertivas a seguir:

- **a. ( )** São necessários 16 bits para endereçamento interno da ROM.
- **b. ( )** São necessários 8 bits para dados externo.
- **c. ( )** A porta P3 é a única livre para I/O.
- **d. ( )** São necessários 8 bits para endereçamento externo da RAM.
- **e. ( )** São necessários 16 bits para dados externo.
- **f. ( )** Os pinos 18 e 19 são para uso exclusivo para *clock* externo.
- **g. ( )** As portas P1 e P3 estão livres para I/O.
- **h. ( )** O dispositivo está utilizando a máxima capacidade de memória externa.
- **i. ( )** O barramento de dados é unidirecional.
- **j. ( )** Todos os barramentos indicados são de 8 bits.
- **k. ( )** Sempre deve-se configurar a IDE de acordo com o *hardware*.
- **l. ( )** O pino 30 está corretamente ligado ao *reset* do *latch*.
- **m.( )** O barramento de alimentação faz parte do barramento de dados.
- **n. ( )** Está faltando na figura o barramento de controle.
- **o. ( )** O *hardware* irá funcionar corretamente.

**2.** Em um bingo foi utilizado a montagem da figura para receber os valores das dezenas sorteadas, os quais podem variar de 01 a 60.Faça um programa que receba e armazene na memória interna as informações de todas as dezenas sorteadas em sequência.

**3.** Sabendo-se que a cada valor de dezena recebido vem, simultaneamente, a informação **STT** que se refere se alguém ganhou (*low*) ou não (*high*) o bingo com aquela dezena recém-sorteada, adicione ao programa do item anterior uma sinalização **LED\_G** que será acionada caso alguém tenha vencido, caso contrário deve acionar a sinalização **LED\_R** (ninguém venceu o bingo ainda).

**4.** Adicione ao programa anterior um **contador** que armazenará o número de dezenas sorteadas até o momento.

**5.** Quando ocorrerum vencedor o sistema deve exibir em **P1** as três últimas dezenas sorteadas em sequência e, após isso, o valor do contador acionando os LEDś de sinalização e finalizando o programa.

**6.** Faça o *backup* de **todas as dezenas sorteadas**, em sequência, paraa RAM externa antes de finalizar o programa.

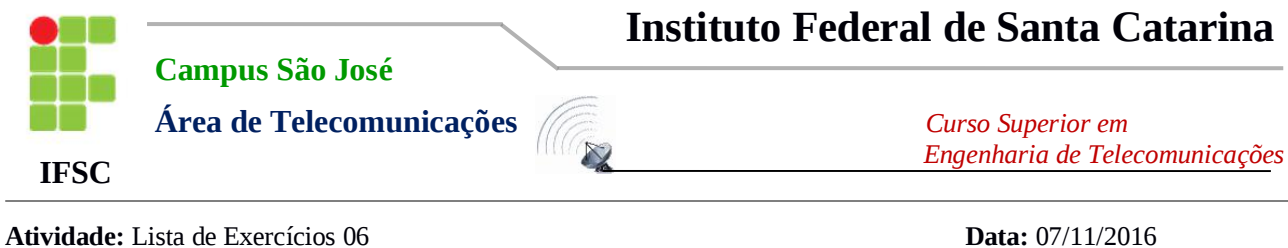

**Disciplina:** MIC29004 Microprocessadores **Prof.:** Clayrton Henrique **Aluno(a):**\_\_\_\_\_\_\_\_\_\_\_\_\_\_\_\_\_\_\_\_\_\_\_\_\_\_\_\_\_\_\_\_\_\_\_\_\_\_\_\_\_\_\_\_\_\_\_\_\_\_\_\_\_\_\_\_\_\_\_ **Fase:** 4ª

*ATENÇÃO: Esta lista serefere à montagem apresentada nesta página.*

## *Lista de Exercícios 6*

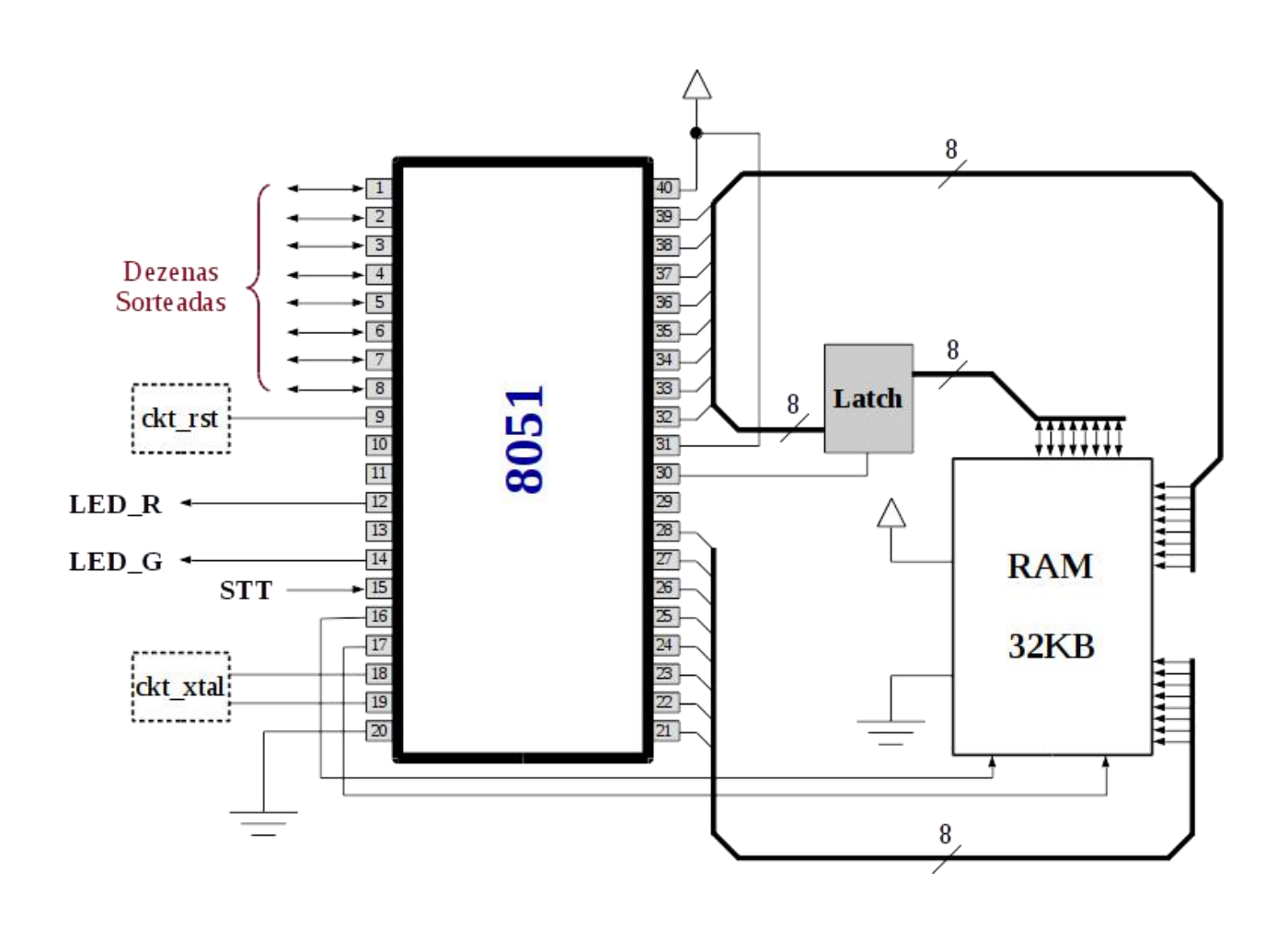

## *Avisos*

- *1. Esta atividade é de caráter individual.*
- *2. Cada item deve gerar um arquivo \*.asm para o mesmo projeto.*
- *3. Os programas devem realizar o que foi pedido.*
- *4. Entregar até segunda-feira 13/11/16 por e-mail (pasta compactada com seu nome).*
- *5. Não haverá prorrogação da atividade.*